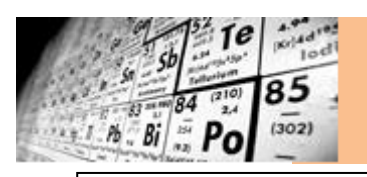

## **¿Cómo hacer un Poster Científico?**

Un **Poster Científico** es una **representación gráfica ampliada** que contiene un título, el nombre de los autores y de los centros donde estudian o trabajan; textos y figuras que explican un proyecto, una investigación o una experiencia.

En su elaboración debemos considerar **dos aspectos importantes** y complementarios: el **contenido** y la **presentación**.

Antes de comenzar a realizarlo debemos disponer de un texto (si hemos hecho **un buen resumen**, éste, ampliado puede servirnos) y **debemos tener claro** qué tablas, figuras e imágenes queremos incluir.

## **Tener en cuenta que:**

- **Existen softwares** para hacer posters:
- **-** CorelDraw
- **-** Indersign
- **-** Photoshop
- **-** MS Power Point <http://www.postercongresos.com/pages/plantillas>
- Han de **predominar** por encima del 50% las **figuras** y los **cuadros** y a estos últimos siempre que sea posible los sustituiremos por una representación **gráfica**.
- Deben estar muy **claros los diferentes apartados**, que aparecerán separados por espacios en blanco y diferenciados con el fondo.
- La **información** que **no sea relevante** no debe incluirse, **desvía la atención** del lector y evita que se centre en lo más importante.
- Hay que **evitar** que los **párrafos** ocupen **todo el ancho del poster**, se sugiere organizar la información en filas o en columnas.
- Hay que **vigilar la redacción** para no caer en errores de expresión y, menos aún, ortográficos o simples erratas.
- El **tipo y cuerpo** (tamaño) de la **letra** son elementos a tener en cuenta para garantizar la visibilidad y legibilidad, así como para ofrecer una estética apropiada.
- Es conveniente usar el **Código QR** para complementar la información con videos, fotos, gráficos o para contacto con datos de la Institución.

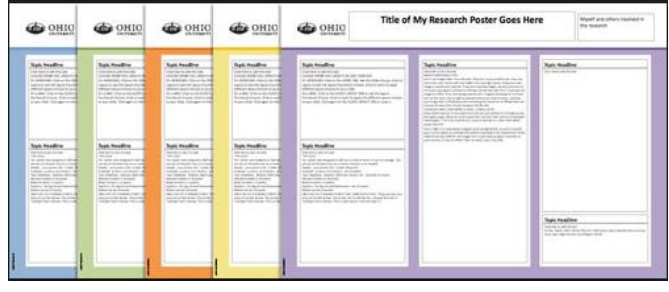

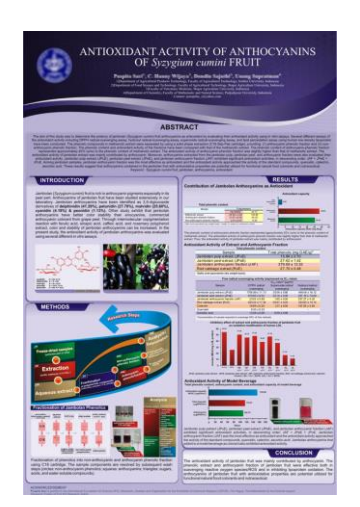

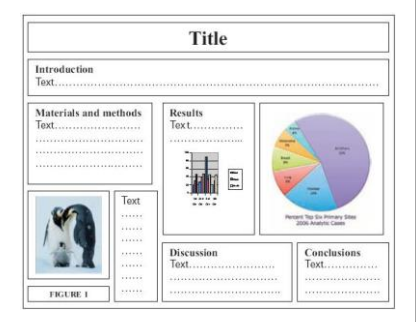

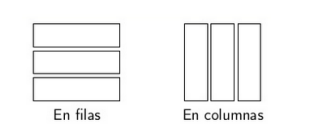

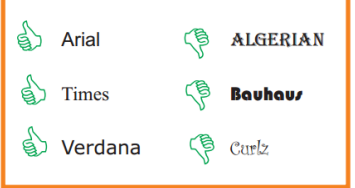